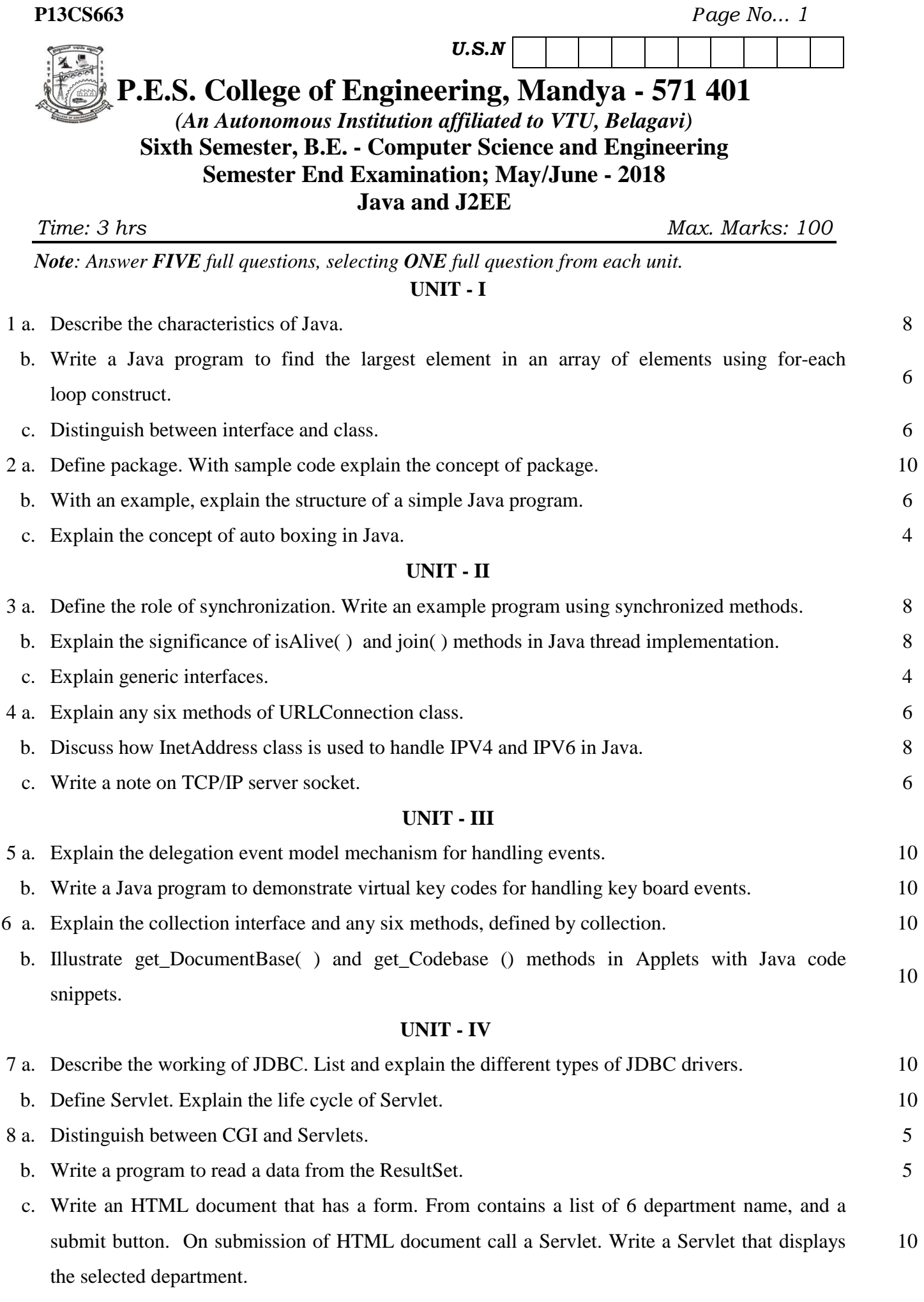

## **UNIT - V**

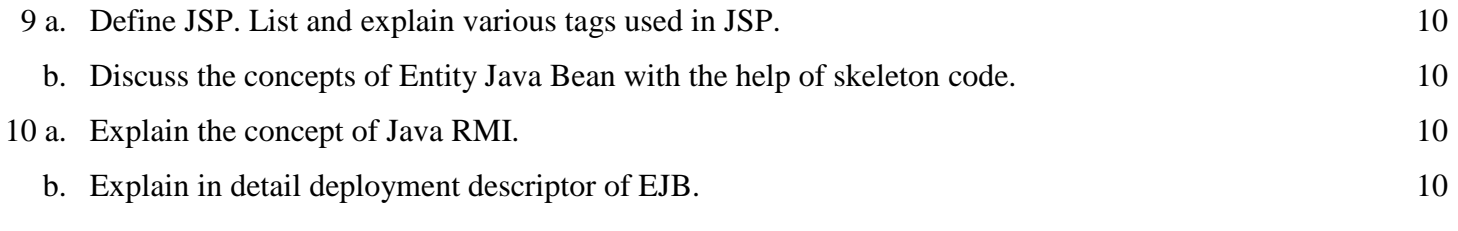

## \* \* \* \*